# **PLAN DE ACTUACIÓN DIGITAL CURSO 2020/2021**

# **CENTRO: C.E.PR. San Ignacio de Loyola (04002350)**

Se establece el siguiente Plan de Actuación Digital para el centro.

# **ÁMBITO: ORGANIZACION DEL CENTRO**

### **LINEA DE ACTUACIÓN DEL ÁMBITO ORGANIZACION DEL CENTRO (LINEA 1)**

# **¿Qué?**

- Evaluación a través de cuaderno de Séneca.

- Trabajo telemático a través de Plataforma Moodle,archivos compartidos para Coordinación entreCiclos y de Centro a través de Drive, uso de la página web de weebly para enseñanza online en niveles superiores: https://sanignaciolasnorias.weebly.com/; uso de Facebook y twiter, además de la Web para difusión de Actividades del centro.

- Ipasen y correo electrónico para comunicación con familias, además de las Videonferencias con Moodle para tutorías online.

## **Afecta a:**

x Formación del profesorado

 $\boxed{\mathsf{x}}$  A realizar en el centro

#### **Tareas - ¿Cómo? - Formación**

Formación: formación en centro, AVFP, curso tutorizado, etc

Evaluación con Cuaderno de Séneca por parte de todo el profesorado.

Organización interna de documentación mediante Drive del Centro y de cada uno de los Ciclos.

Videocnferencias con Moodle para todas las Reuniones de Claustro, Ciclos, ETCP, Equipos docentes y Eo.

#### **Tareas - ¿Cómo? - Intervención en el centro o implementación**

Evaluaciones con Cuaderno de Séneca.

 Intervención en el centro o implementación: incrementar el porcentaje de profesorado que usan AV hasta más del 100%, conseguir que equipos educativos al completo de determinados niveles la usen, informar a las familias del uso generalizado de esta plataforma, etc Trabajo Telemático con Plataforma Moodle: Videoconferencias entre maestros, con Familias en tutorías y con alumnado para clases virtuales en periodos de confinamiento.

Evaluación con Cuaderno de Séneca por parte de todo el profesorado.

Organización interna de documentación mediante Drive del Centro y de cada uno de los Ciclos.

Videocnferencias con Moodle para todas las Reuniones de Claustro, Ciclos, ETCP, Equipos docentes y Eo.

#### **Evaluación de las tareas. Objeto**

Seguimiento de tareas realizadas una vez al trimestre por Coordinadora TDE en grado de implementación.

#### **Evaluación de las tareas. Herramientas**

- **Formulario**
- $\sqrt{x}$  Encuesta
- Estadísticas
- **Otras**

#### **Detalla otras herramientas:**

Seguimiento en Séneca de evaluación por competencias con el cuaderno. Seguimiento en Ploataforma Moodle de reuniones establecidas reuniones informativas de Buenas Prácticascon tic: Inicio de curso, y una vez al trimestre.

# **ÁMBITO: ORGANIZACION DEL CENTRO**

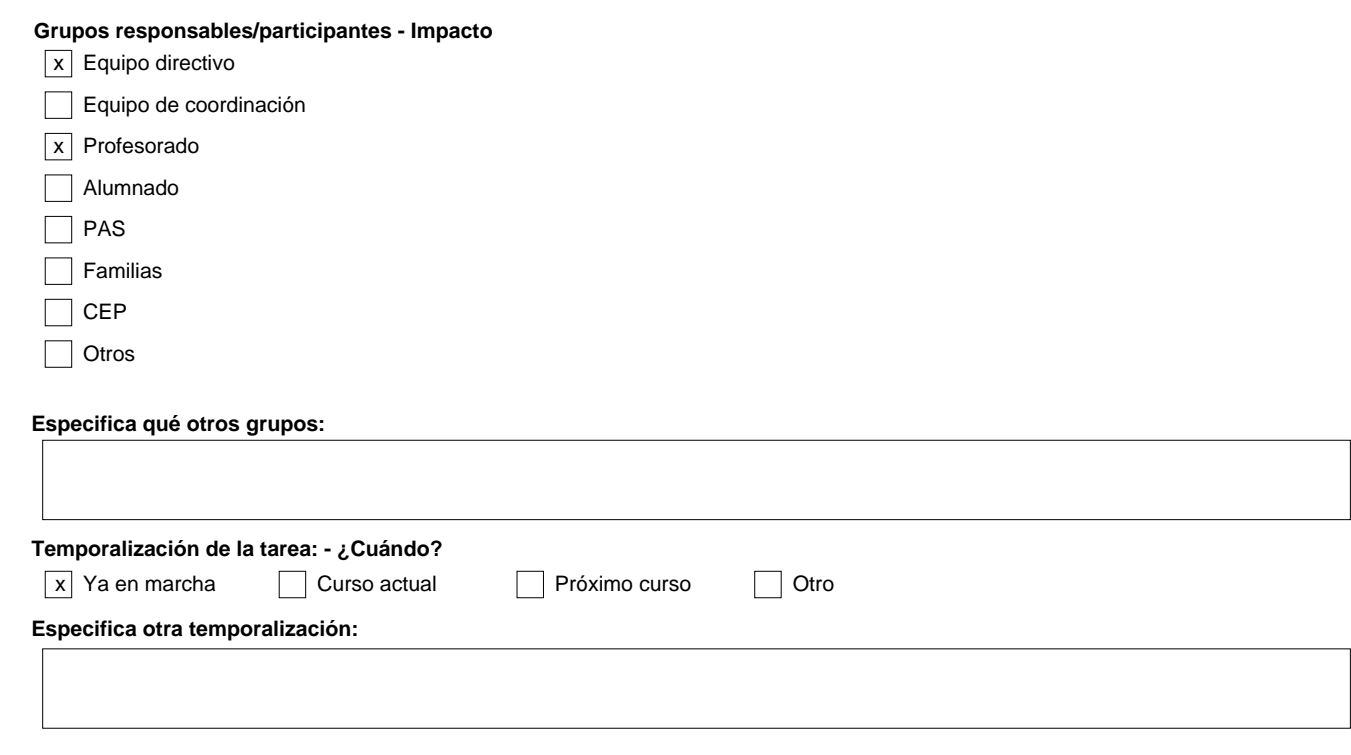

Cód.Centro: 04002350 Cód.Centro: 04002350

Ref.Doc.: InfPlaActProDig\_TD

Ref.Doc.: InfPlaActProDig\_TD

# **ÁMBITO: INFORMACIÓN Y COMUNICACIÓN**

# **LINEA DE ACTUACIÓN DEL ÁMBITO INFORMACIÓN Y COMUNICACIÓN (LINEA 1)**

#### **¿Qué?**

 - Ipasen y correo electrónico para comunicación con familias, además de las Videonferencias con Moodle para tutorías online. - web del centro : https://sanignaciolasnorias.weebly.com/

# **Afecta a:**  $\sqrt{ }$

Formación del profesorado

 $\boxed{x}$  A realizar en el centro

#### **Tareas - ¿Cómo? - Formación**

1. Formación a Padres en reunión de inicio sobre Ipasen. 2. Tutorial ipasen en enlace en nuestra web

#### **Tareas - ¿Cómo? - Intervención en el centro o implementación**

1. Implementación de ipasen en todas las familias en reuniones iniciales y durante el mes de Septiembre 2. Información a Familias través de ipasen y correo electrónico. En redes Sociales de Faceboock y página web del Centro: https://sanignaciolasnorias.weebly.com/

#### **Evaluación de las tareas. Objeto**

Seguimiento grado de implementación

Cód.Centro: 04002350 Cód.Centro: 04002350

Ref.Doc.: InfPlaActProDig\_TD

Ref.Doc.: InfPlaActProDig\_TD

**Detalla otras herramientas:**

 $x$  Encuesta Estadísticas **Otras** 

 $\mathbf{I}$ 

# **ÁMBITO: INFORMACIÓN Y COMUNICACIÓN**

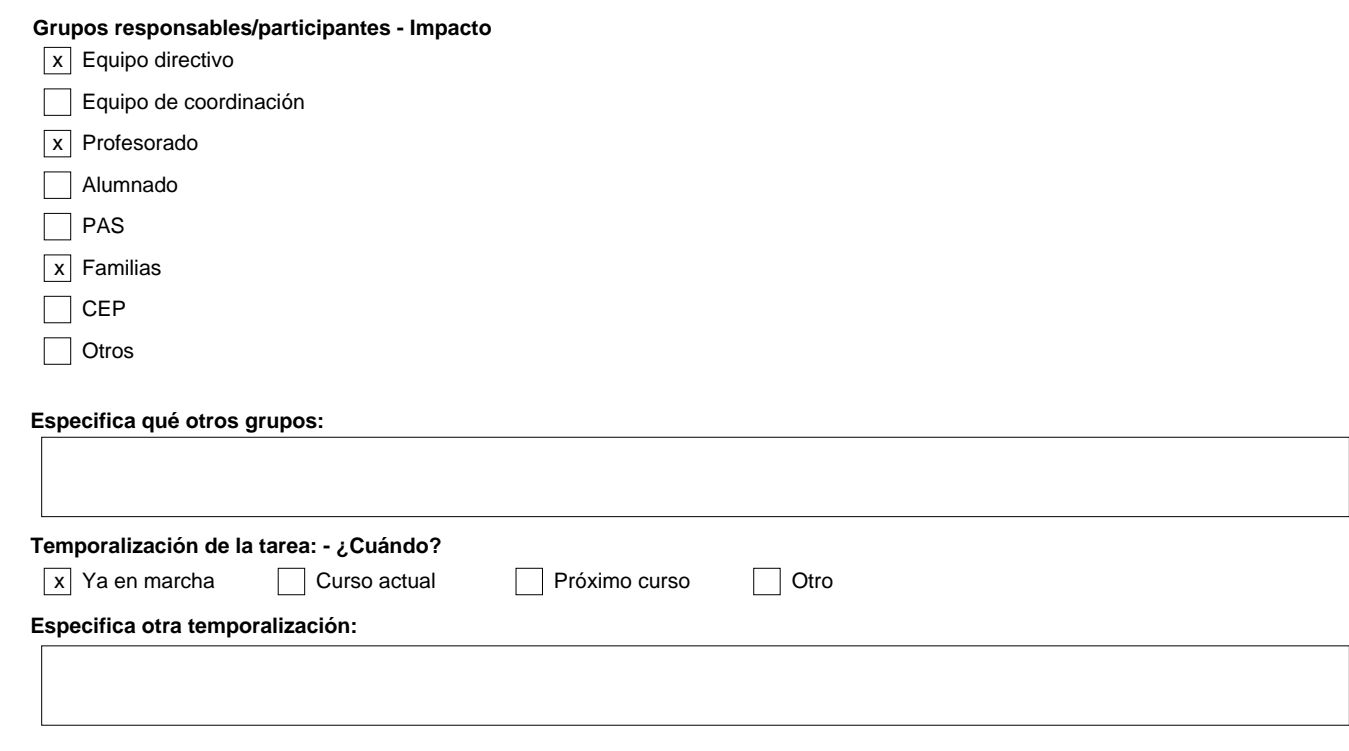

Cód.Centro: 04002350 Cód.Centro: 04002350

Ref.Doc.: InfPlaActProDig\_TD

Ref.Doc.: InfPlaActProDig\_TD

# **CONSEJERÍA DE EDUCACIÓN Y DEPORTE Dirección General de Formación del Profesorado e Innovación Educativa**

# **ÁMBITO: PROCESOS DE ENSEÑANZA APRENDIZAJE**

# **LINEA DE ACTUACIÓN DEL ÁMBITO PROCESOS DE ENSEÑANZA APRENDIZAJE (LINEA 1)**

#### **¿Qué?**

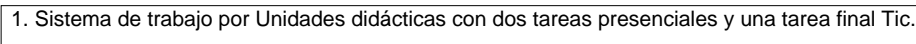

#### **Afecta a:**

Formación del profesorado

 $\boxed{x}$  A realizar en el centro

#### **Tareas - ¿Cómo? - Formación**

# Ref.Doc.: InfPlaActProDig\_TD Ref.Doc.: InfPlaActProDig\_TD

Cód.Centro: 04002350

Cód.Centro: 04002350

#### **Tareas - ¿Cómo? - Intervención en el centro o implementación**

1. Unidades Didácticas en Séneca con las dos Tareas presenciales y un Tarea TiC. Tarea Tic: tanto para el trabajo telemático como para que se trabaje las competencias digitales desde cada área.

#### **Evaluación de las tareas. Objeto**

2. Comprobar que la Tareas Tic con sus Actividades y ejercicios están incluidas en cada unidad Didáctica.

#### **Evaluación de las tareas. Herramientas**

Formulario

 $\Box$ Encuesta Estadísticas

 $\boxed{x}$  Otras

#### **Detalla otras herramientas:**

Seguimiento por parte de Coordinadora TDE. J.E.

# **ÁMBITO: PROCESOS DE ENSEÑANZA APRENDIZAJE**

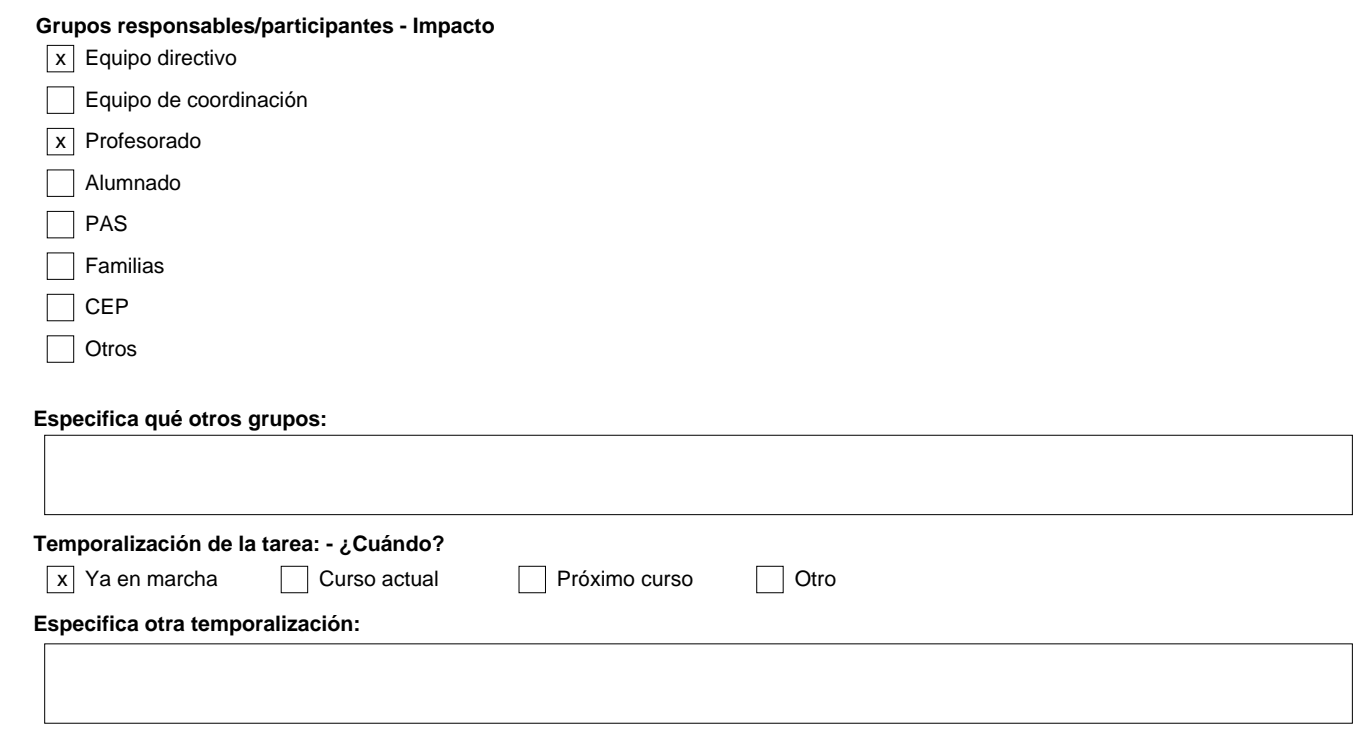

Cód.Centro: 04002350 Cód.Centro: 04002350

Ref.Doc.: InfPlaActProDig\_TD

Ref.Doc.: InfPlaActProDig\_TD

# **CONSEJERÍA DE EDUCACIÓN Y DEPORTE Dirección General de Formación del Profesorado e Innovación Educativa**

# **RECURSOS TECNOLÓGICOS**

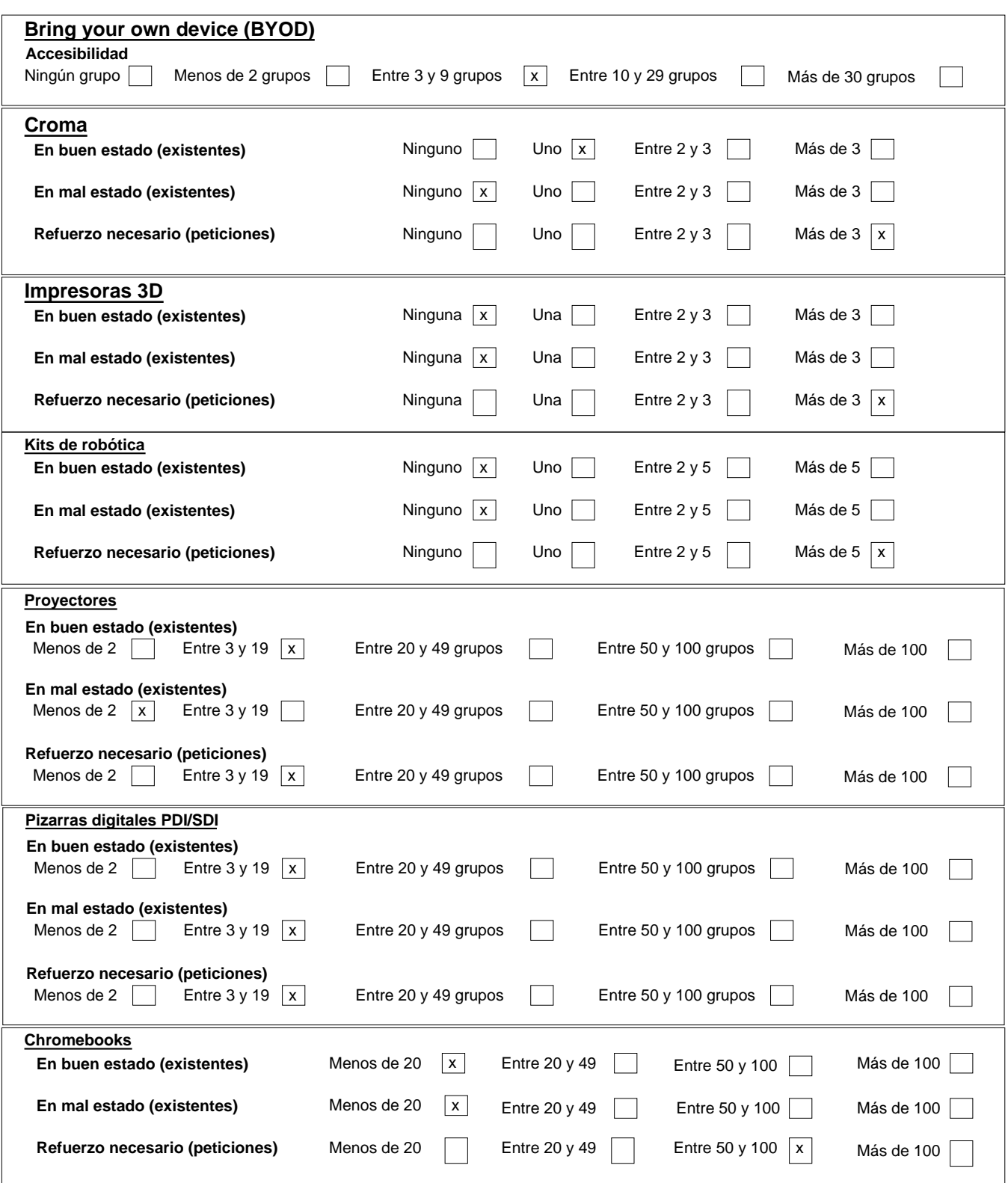

# **CONSEJERÍA DE EDUCACIÓN Y DEPORTE**

**Dirección General de Formación del Profesorado e Innovación Educativa**

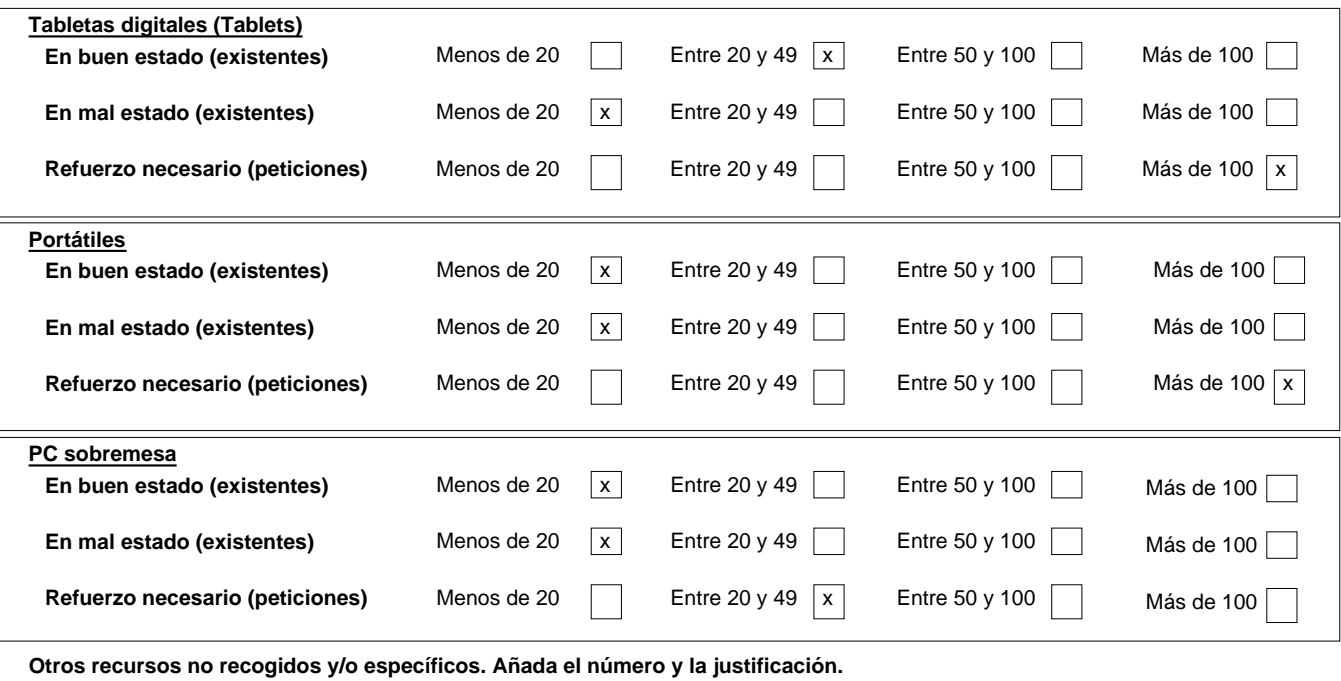

Cantidad 1: Cámara de Video. Justificación: poder Grabar con la Pantalla Croma y preparar edición de vídeos para compartir experiencias en el Centro, web y redes sociales.

Cantidad 1: Sistema de Megafonía para el Centro. Justificación: Para establecer comunicaciones en el Centro.

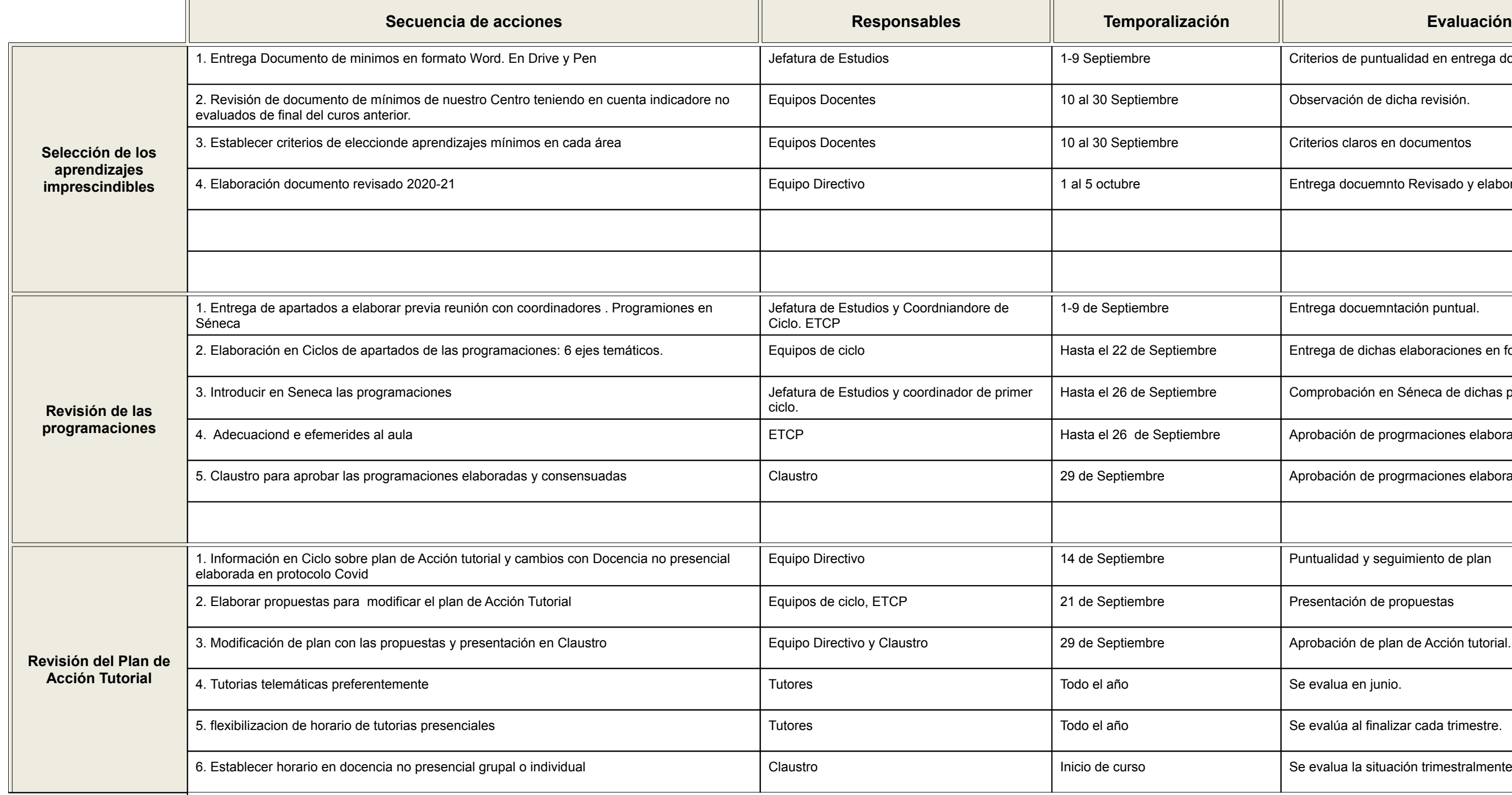

Criterios de puntualidad en entrega documentos

Observación de dicha revisión.

Criterios claros en documentos

Entrega docuemnto Revisado y elaborado.

Entrega docuemntación puntual.

Entrega de dichas elaboraciones en formato web

Comprobación en Séneca de dichas progrmaciones

Aprobación de progrmaciones elaboradas.

Aprobación de progrmaciones elaboradas.

Puntualidad y seguimiento de plan

Presentación de propuestas

Aprobación de plan de Acción tutorial.

Se evalúa al finalizar cada trimestre.

Se evalua la situación trimestralmente

A continuación, explica la estrategia digital que seguirías en tu centro para desplegar y coordinar este trabajo: qué recursos digitales se usarían para la comunicación con los distintos actores del proceso, qué ámbitos de digital incorporaríais, cómo usaríais Moodle centros, etc.

En nuestro protocolo Covid 19 hemos estipulado un apartado final con el sitema de trabajo y organización entre los diversos sectores de la Comundad educativa:

# **Sistema de trabajo con Docencia No Presencial, Docencia presencial y organización interna entre profesorado.**

# **Organización, Envío y recepción de tareas**

1º. Uso de **Correo Corporativo de la Junta de Andalucía o gmail** para relación con **familias**, por parte del profesorado.

2º Elección en Ciclo o Nivel de la plataforma o sistema para envío y recepción de tareas de lunes a viernes de 9 a 14:00 horas en el caso de Docencia no presncial Grupal:

- Moodle: para Videoconferencias en Reuniones Telematicas. Tutorias con familias E inicio de Clases virtuales con el alumnado.
- Weebly: nuestra web del cole para establecer vinculo con el alumnado y realizar determinas actividades. También apra informar a familias.
- Correo corporativo o gmail: vía principal de comunicación
- Whatssap será opcional: en niveles inferiores hay que iniciar a nuestras familias: 98% inmigrnates marroquíes.

3º Para la organización de cada Ciclo y subida de archivos a Drive tenemos tres direcciones según el ciclo en el que te encuentres, donde podrás compartir todo con tus compañeros de nivel y ciclo.

[primercicloloyola@gmail.com](mailto:priemrcicloloyola@gmail.com)

[segundocicloloyola@gmail.com](mailto:segudnocicloloyola@gmail.com)

[tercercicloloyola@gmail.com](mailto:tercercicloloyola@gmail.com)

4º Para todos los **documentos oficiales del Centro** podrás entrar en el Drive del Colegio donde el Equipo directivo irá incluyendo todo aquello que necesites para tu trabajo.

## [sanignaciolasnorias@gmail.com](mailto:sanignaciolasnorias@gmail.com)

5º Todas nuestras **reuniones será telemáticas**, salvo excepciones expresamente avisadas en tiempo y forma. Recibirás la convocatoria por Seneca en "comunicaciones". A través de la **plataforma Moodle.** 

6º El **correo corporativo del cole** para cualquier consulta es:

## [04002350.edu@juntadeandalucia.es](mailto:04002350.edu@juntadeandalucia.es)

7º Uso de **Ipasen** para la comunicaión con las **familias**, previa instalación y asesoramiento a las mismas en reunion incial de curso.

8º. Uso de **Cuaderno Docente** en todo el colegio para la evaluación y Seguimiento del alumando, en todas las áreas.

9º Además tiene acceso en **drive** a todo el horario del profesorado, correos corporativo de todos y cada uno de nosostros, PLAN TDE del Centro, entre otros.

Para los casos de Alumando Vulnerable hemos elaborado un anexo y actualización al documento de protocolo :

## **Actualización de 01/10/2020**

# **Sistema de trabajo con Docencia No Presencial para Alumnado vulnerable**

Organización, Envío y recepción de tareas

A. Tutoría con familia donde firme el Expone – Solicita de Alumnado vulnerable o de Conviviente vulnerable. Adjuntando informe médico que acredite dicha situación.

B. Respuesta a la Familia por parte del Centro sobre la docencia presencial o no Presencial si procede con modelo proporcionado por Inspección Educativa.

C. Establecemos el mismo sistema en todas las situaciones de alumando con vulnerabilidad:

- 1. Sesión Telemática, en horario de Lunes a Viernes, durante una hora de Refuerzo del maestro/a Tutor/a para la Atención Individualizada del alumando. En el caso de Especialistas sin Refuerzo se realizará en la hora de Tut lunes Tarde cada quince días, debido a la imposibilidad de ofrecer más recursos por parte del centro.
- 2. Firma por parte del padre/madre o tutor/a legal del Compromiso Educativo para seguimiento de docencia no presencial.
- 3. Envío de Tareas por correo electrónico al padre/ madre o tuotor /a legal del Alumnado y en Moodle de su curso, cada Lunes, en Sesión de Tutoría de 16:00 a 17:00 horas, por parte de la tutora y asignaturas troncales. Cad días para Asignaturas de Especialidad.
- 4. Correción de la tarea en Semanas Alternas por parte de cada maestro/a en su asignatura.
- 5. Seguimiento del Compromiso y tutorías mensuales con Madre/Padre o Tutor legal del alumnado, para determiniar su adecuada viabilidad y seguimiento.

# En el caso de no seguir de forma adecuada la docencia No presencial se tratará como marca el Plan de Convivencia del Centro: se consideraría falta reiterada de colaboración en las tareas progrmadas por los docentes. Se act **de acuerdo al Plan de Convivencia establecido.**

- 5 actividades (como máximo) por "Tarea Tic" en las que podemos incluir: Literatura infantil, Normas de higiene, conversaciones con la familia para la oralidad, artes plasticas, cantos, juegos o elaboración de experimento Actividades de calculo, problemas, escritura, creación de cuentos, etc...

- Reunión un vez por semana (como mínimo), mediante enlace de Moodle, para establecer pautas con ellos sobre el trabajo a realizar, resolver dudas, etc. (ver \*cuadrante con el día asignado a cada curso para no pisarse entr clases con hermanos en diferentes cursos)

Y nuestro sistema de trabajo para abarcar la docencia no presencial y presencial **UDI PRESENCIAL Y TELEMÁTICA**

Para plasmar el trabajo telemático en nuestras Udis tendremos en cuenta las siguientes premisas:

- 1. Incluiremos Tres Tareas: Dos presenciales y una Telemática ( en adelante, **" Tarea Tic**").
- 2. En el desarrollo de la **"Tarea Tic"** tendremos en cuenta:
- Menor carga lectiva y priorizar refuerzo o aprendizajes no adquiridos.

- Asignar solo los indicadores establecidos como mínimos de nuestro documento de \*indicadores mínimos prorizados.

3. La planificación del periodo de docencia telemática será de :

- 5 actividades por semana ( una para cada día como máximo, con varios ejercicios), referente a esa **Tarea Tic** señalada en el punto 2.

- Reunión inicial con alumnado en Moodle: si se desea en pequeños grupos al inicio hasta que tengan aprendido la plataforma. Para Saludar, motivar y realizar indicaciones inicales sobre la tarea a realizar.

- 4. Envío y recepción de tareas por la vía elegida, según el curso: Moodle, Weebly, correo electrónico, ipasen (comunicaciones), Por parte del alumnado y del profesorado
- 5. Seguimiento de la Tutoría mediante Ipasen y correo electrónico con los padres y madres de nuestro alumnado.

6. Para evaluar dichos aprendizajes en el Cuaderno de Evaluación de Séneca tendremos una actividad evaluable: Evaluación Tarea Tic: "Tic",y le asignaremos los indicadores mínimos priorizados que hemos elegido para dicha actividades. (SOLO SE EVALUARÁ EN CASO DE DOCENCIA NO PRESENCIAL)

Nota: La **Tarea Tic** será realizada solo en el caso de docencia telemática, pudiendo realizar determinadas actividades y ejercicios de la misma durante las tareas de docencia presencial.

(Por ejemplo la recepción de tareas por vía ipasen, correo electrónico, weebly o Moodle).

# **\*cuadrante**

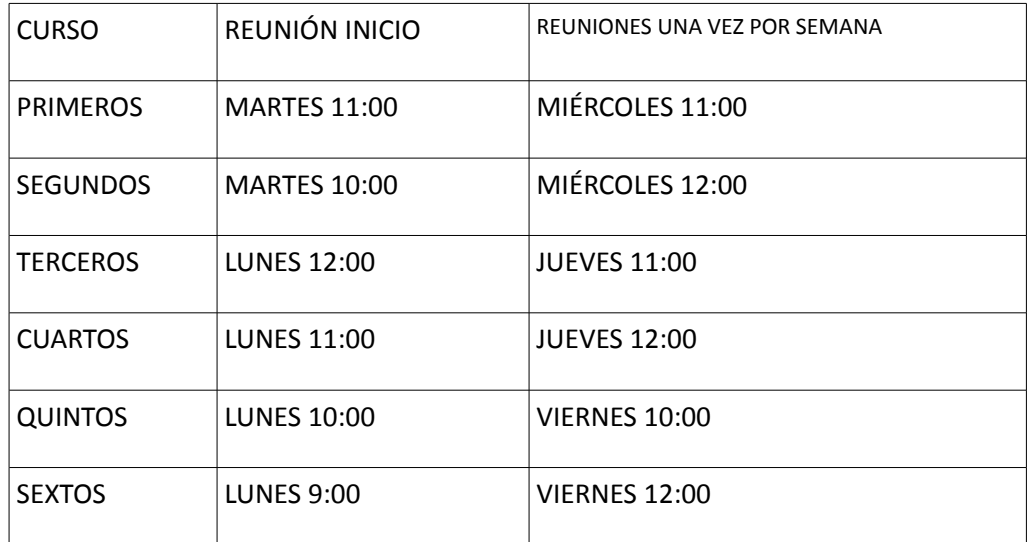

Las necesisidades formativas del centro son:

- Cuaderno docente de Seneca: realizamos cursos telematicos de autoformación conjunta.
- Moodle Seneca de iniciación y profundización según la demanda.
- Estrategias metodológicas en Docencia no presencial.

# **PLAN DE COMUNICACIÓN DEL CEPR SAN IGNACIO DE LOYOLA**

# **0.- JUSTIFICACIÓN:**

 El contexto social de nuestro centro justifica en si mismo realizar un plan de comunicación de nuestro centro con toda la Comunidad Educativa que englobe las características propias de nuestra familias, la variabilidad de nuestro profesorado a lolargo de los años.

Las necesidades de comunicación cada vez son más amplias y constituyen una vía fundamental apra llegar a todos los secotres de nuestra comunidad educativa: AMPA, Relaciones con los centros de alrededor, Familias, profesorado, Asociaciones que trabajan en el pueblo como CODENAF, la Mesa Local de Las Norias, profesorado y centro, profesorado y familias. Centro y Familias.

Por ello, estamos desarrollando con mayor dedicaciñon desde este curso algunos cambios organizativos para mejorar dicha comunicación.

# **I.- PLAN DE COMUNICACIÓN INTERNA:**

Hemos implantado en nuestro proyecto Educativo el Uso de Séneca y Pasen por parte del profesorado dado que la Consejería de Educación y Deporte de la Junta de Andalucía cuenta con la plataforma y permite establecer un sistema de comunicación interno completo y eficaz.

Séneca es el portal desde el que el profesorado tiene cargar las faltas de asistencia a clase, las calificaciones, los partes de convivencia. Además en nuestro Centro trabajamos por UDI y este año hemos hecho las programaciones en Séneca, asi como todas nuestras Udis. También hemos decidido en Claustro el uso del cuaderno Docente de Séneca para evaluar. Por lo que todas las áreas tiene su cuaderno elaborado para tal fin. Utilizamos el Curriculo por Competencias.

Pasen (versión web) / iPasen (versión móvil): Nuestro Centro tiene alguna peculiaridad: no todas las familais saben usarlo, la barrera dedl idioma en los tutoriales existentes, hacen imposible para muchas de nuestras familias su instalación. Por lo que hemos diseñado un plan a principio de curso que consistía en hablar de forma individual con cada familia para que se instalase la app y tuviese acceso a la misma. En reuniones en pequeños grupos al incio de curso y con la ayuda del profesor de islámica que estuvo presente en dichas reuniones para ayudar a todas las familias que lo requirieron.

El plan contiua durante todo el curso, solventamos esos problemas de instalación y comprensión de la app de forma individualizada.

Utilizamos iSéneca , desde ella se puede llevar la mayor parte de la gestión de curso en tanto que docente, tutorías, etc., y además nos permite comunicarnos fácilmente entre los distintos miembros y sectores del claustro y con las familias. Para nuestro Cuaderno del profesorado está siendo de gran utilidad.

# **I.a.- OBJETIVOS:**

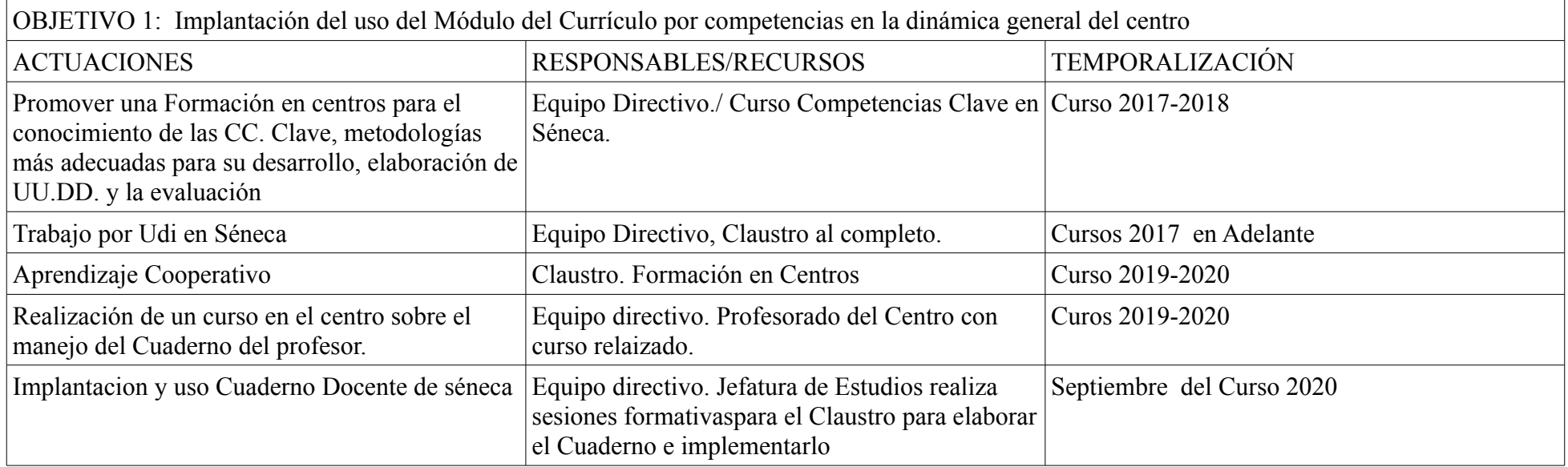

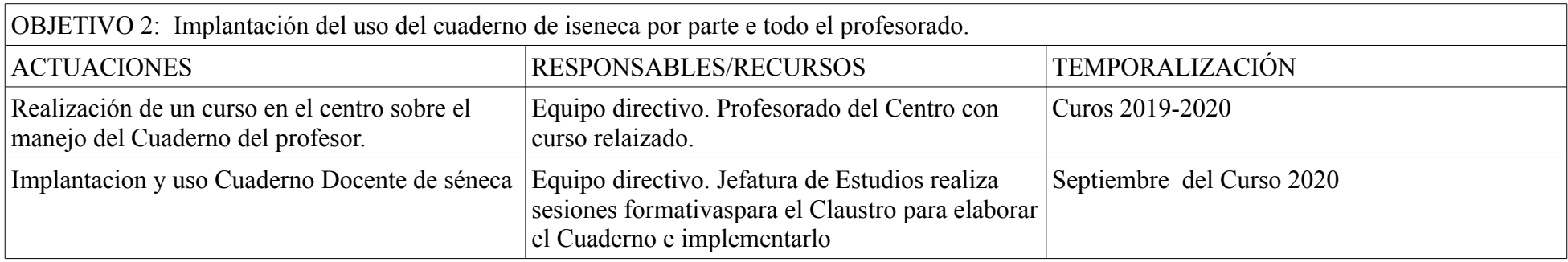

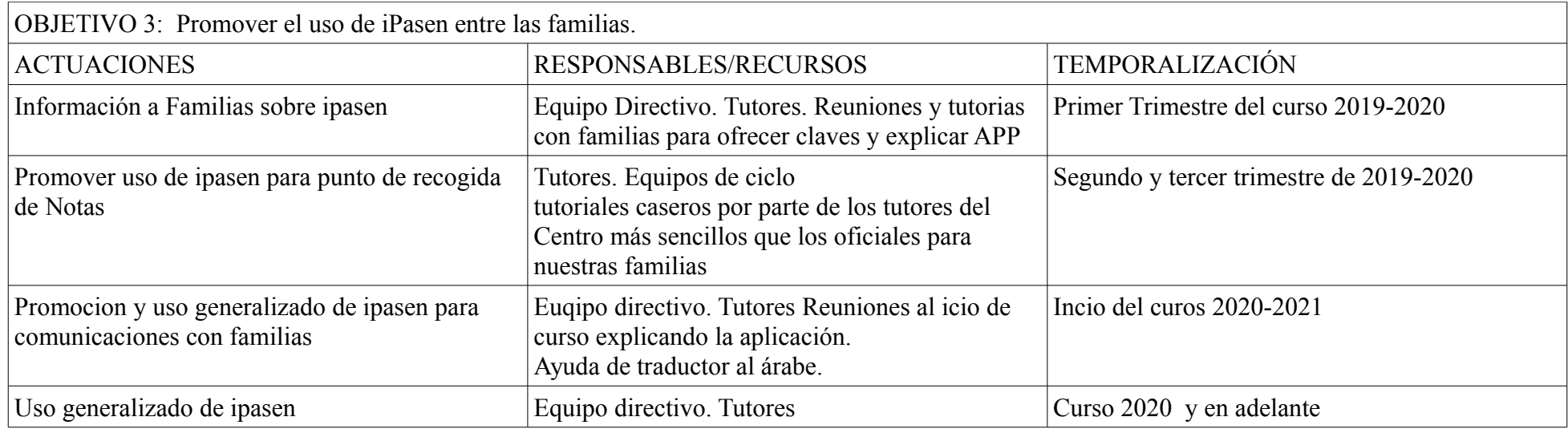

Este curso hemos iniciado:

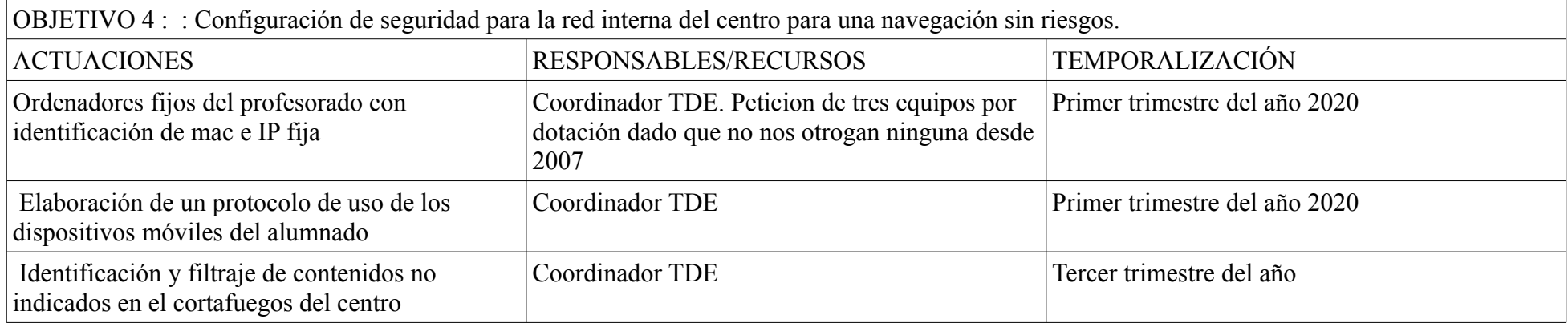

# **I.b.- PÚBLICO:**

- Equipo directivo: comunicación entre los miembros del equipo directivo, con el claustro y el PAS. Comunicación con las familias.

- Maestros/as: (componentes del claustro), de maestros a alumnos, de maestros/as a padres, con coordinadores, Consejo Escolar, y de profesores con el equipo directivo.

-Alumnos: de alumno a maestros, de alumno al centro.

-Padres: de padres a maestros , para saber sobre el funcionamiento y actividades en el aula y sobre el trabajo/rendimiento de su hijo.

-Personal no docente, con toda la comunidad educativa.

# **I.c.- CANALES:**

Aplicaciones de la Consejería: Séneca, iSéneca, Pasen, iPasen.

- Web del centro.
- Correo-E.
- Drive y otras aplicaciones que permitan el trabajo cooperativo.

 Plataforma Moodle para Videoconferencias: Reuniones internas, tutorías y Clases virtuales. Inicación en niveles superiores de su uso para el alumnado.

# **I.d.- CONTENIDOS:**

- Documentación relacionada con la práctica educativa y organizativa: matrículas, programaciones didácticas, UU.DD., rúbricas, documentos de coordinación docente, registros académicos (calificaciones, faltas, sanciones, etc.), materiales para la impartición de asignaturas, encuestas, pruebas, documentación de acción tutorial, protocolos, y cualquier documentación necesaria en determinados momentos del curso (autorizaciones para actividades extraescolares, notificaciones de eventos, convocatorias, reuniones, etc.). Se realizan en formato editabel , se cuelgan en Drive del Centro para que todos tengamos acceso.
- Lenguaje académico y respetuoso.

# **II.- PLAN DE COMUNICACIÓN EXTERNA:**

nuestorplan se caracteriza por hacernos visibles para la comunidad Educativa de nuestro entorno y relacionarnos con ellos: ampas y familais, Asociaciones y planes y programas.

Para ello instauramos Facebook hace tres años:<https://www.facebook.com/CEPRSanignaciodeloyola/>Donde visibilizamos aquellas actividades que hacemos con el alumando y favorecemos los comentarios constructivos.

También tenemos nuestra Web:<https://sanignaciolasnorias.weebly.com/>como engranaje perfecto de enlace entre lo que hacemos en la escuela, las aportaciones de nuestro alumando y la comunciación con familias y Ampa del centro.

II.a.- OBJETIVOS: para este año desearimos implementar en la web del centro la secretaría Virual y actalizar los contenidos que en ella vamos subiendo de forma sistemática. (personalmente , en la plantilla ofrecida el objetivo está muy bien explicado, por ello lo adapto a mi centro)

OBJETIVO 5: Implementar en la página Web del centro:

Tareas que si cumple:

Transmisión al entorno del modelo pedagógico, la esencia del centro. Visión, misión y política de centro.

Informar al entorno sobre contenidos y recursos educativos.

 Difundir el trabajo que se realiza en el centro: actividades didácticas, actividades derivadas de Planes y programas implantados, actividades extraescolares y complementarias, etc.

 Difusión de premios y reconocimientos al centro o a alguno de sus miembros. Animar a las familias a que participen en la mejora del aprendizaje de sus hijos

**Tareas a realizar durante los próximos cursos:** 

 Proporcionar a las familias la documentación necesaria para algunos de los procesos que se desarrollan en el centro, ofrecer manuales o videotutoriales de uso de aplicaciones de uso común. Información institucional de apoyo para becas u otro tipo de ayudas o convocatorias que puedan ser de interés para las familias.

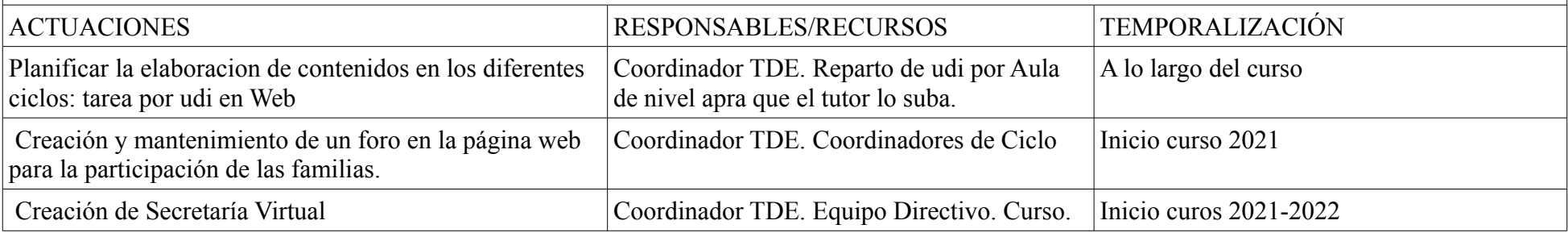

# **II.b.- PÚBLICO**:

- Familias.
- Alumnado.
- Familias de futuros alumnos.
- Antiguos alumnos.
- Instituciones educativas.
- Empresas.
- Público general.

# **II.c.- CANALES:**

- Página Web del centro.
- RRSS. Facebook y Twiter.

# **II.d.- CONTENIDOS:**

 Documentos oficiales: Plan de Centro, Proyecto educativo, Plan de convivencia y ROF, Planes y programas del Centro, Organigrama del Centro, Calendario escolar, etc. Está en nuestra Web dentro de Planes y proyectos.

- Blogs de aula: en curso 2020-2021, se ordena por ciclos y por nivel. Además de por UDI.
- Planes y programas del centro.: Vivimos en Paz. Pacto de estado contra la Violencia de Género. Creciendo en Salud. Biblioteca virtual y de Centro.
- Galerías gráficas sobre eventos académicos, culturales y deportivos del centro. Talleres Didácticos.

# **III- RECURSOS**:

 Cada aula cuenta con un ordenador para el profesor, proyector y medios de audio. 5 de ellas con ordenadores muy antiguos y obsoletos que provocan muchos fallos y imposibilitan determinadas actividades

- 1 Croma equipo de sonido y camara Go pro para talleres a Disposición del profesorado.
- 2 ordenadores en la sala de profesores.

 19 pizarras digitales interactivas. De las cuales 5 no se pueden usar de forma interactiva puesto que la placa base se ha averiado y no hay presupuesto. 2 proyectores con lámpara a punto de agotar su vida útil.

 Existen 10 miniportátiles verdes (son antiguos y 5 de ellos requieren del cargador para su conexión puesto que las baterias están rotas.) y cinco miniportatiles azules en proceso de mantenimiento y posibilidades de uso.

9 tablets duales (Guadalinex y Android).

 15 tablets que entregaron durante el confinamiento, cuatro de ellas no se pueden utilizar por falta de contraseñas y de configuración, pide contraseñas. El Cau no aporta solución, Dependemos del presupuesto del Centro para soucionar problemas informáticos.

Red de fibra óptica de 300 Mb simétricos con wifi en todas las aulas y en todo el centro.